#### 06-06798 Distributed Systems

## Lecture 4: Inter-Process Communication

10 January, 2002 1

### **Overview**

- Message passing
	- –send, receive, group communication
	- –synchronous versus asynchronous
	- –types of failure, consequences
	- socket abstraction
- Java API for sockets
	- –connectionless communication (UDP)
	- –connection-oriented communication (TCP)

## API for Internet programming...

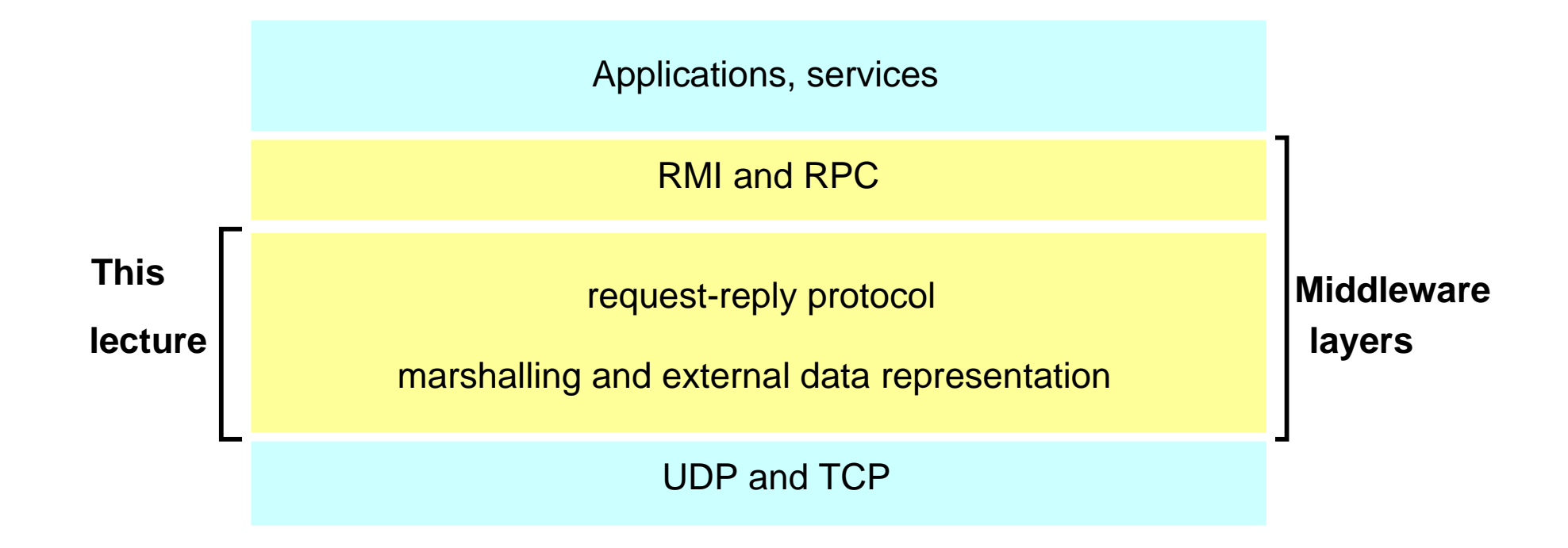

## Inter-process communication

- Distributed systems
	- consist of components (processes, objects) which communicate in order to co-operate and synchronise
	- rely on message passing since no shared memory
- Middleware provides programming language support, hence
	- does not support low-level untyped data primitives (this is the function of operating system)
	- implements higher-level language primitives + typed data

#### Inter-process communication

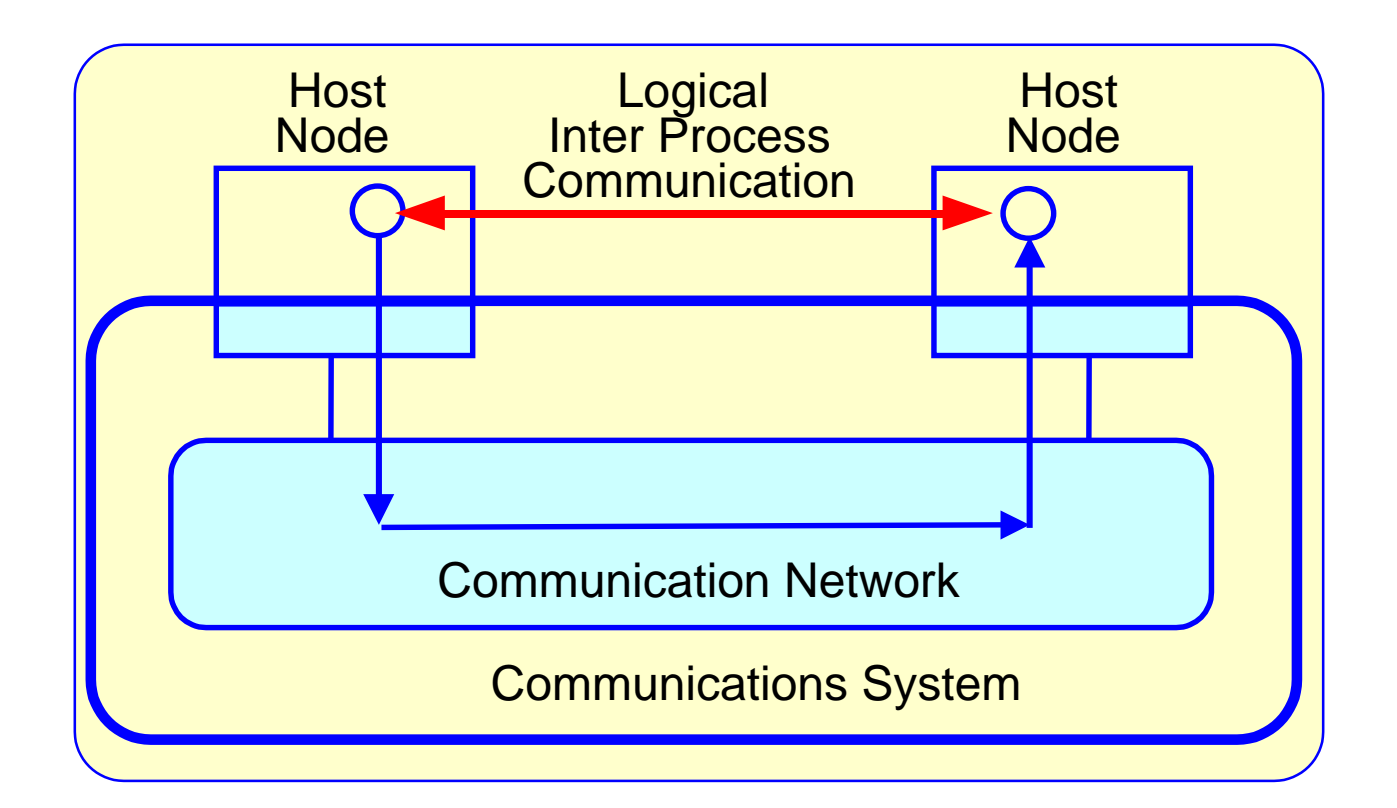

Possibly several processes on each host (use ports). Send and receive primitives.

10 January, 2002 5

#### Communication service types

- Connectionless: UDP
	- 'send and pray' unreliable delivery
	- efficient and easy to implement
- Connection-oriented: TCP
	- with basic reliability guarantees
	- less efficient, memory and time overhead for error correction

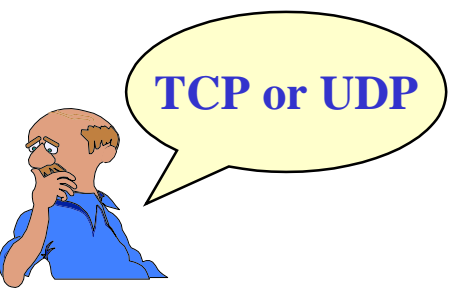

#### Connectionless service

#### UDP (User Datagram Protocol)

- messages possibly lost, duplicated, delivered out of order, without telling the user
- maintains no state information, so cannot detect lost, duplicate or out-of-order messages
- each message contains source and destination address
- may discard corrupted messages due to no error correction (simple checksum) or congestion

Used e.g. for DNS (Domain Name System) or RIP.

#### Connection-oriented service

#### TCP (Transmission Control Protocol)

- establishes data stream connection to ensure reliable, in-sequence delivery
- error checking and reporting to both ends
- attempts to match speeds (timeouts, buffering)
- sliding window: state information includes
	- unacknowledged messages
	- message sequence numbers
	- flow control information (matching the speeds)

#### Used e.g. for HTTP, FTP, SMTP on Internet.

# Timing issues in DSs

- No global time
- Computer clocks
	- may have varying drift rate
	- rely on GPS radio signals (not always reliable), or synchronise via clock synchronisation algorithms
- Event ordering (message sending, arrival)
	- carry timestamps
	- may arrive in wrong order due to transmission delays (cf email)

### Failure issues in DSs

- DSs expected to continue if failure has occurred:
	- message failed to arrive
	- process stopped (and others may detect this)
	- process crashed (and others cannot detect this)
- Types of failures
	- benign
		- omission, stopping, timing/performance
	- arbitrary (called Byzantine)
		- corrupt message, wrong method called, wrong result

## Omission and arbitrary failures

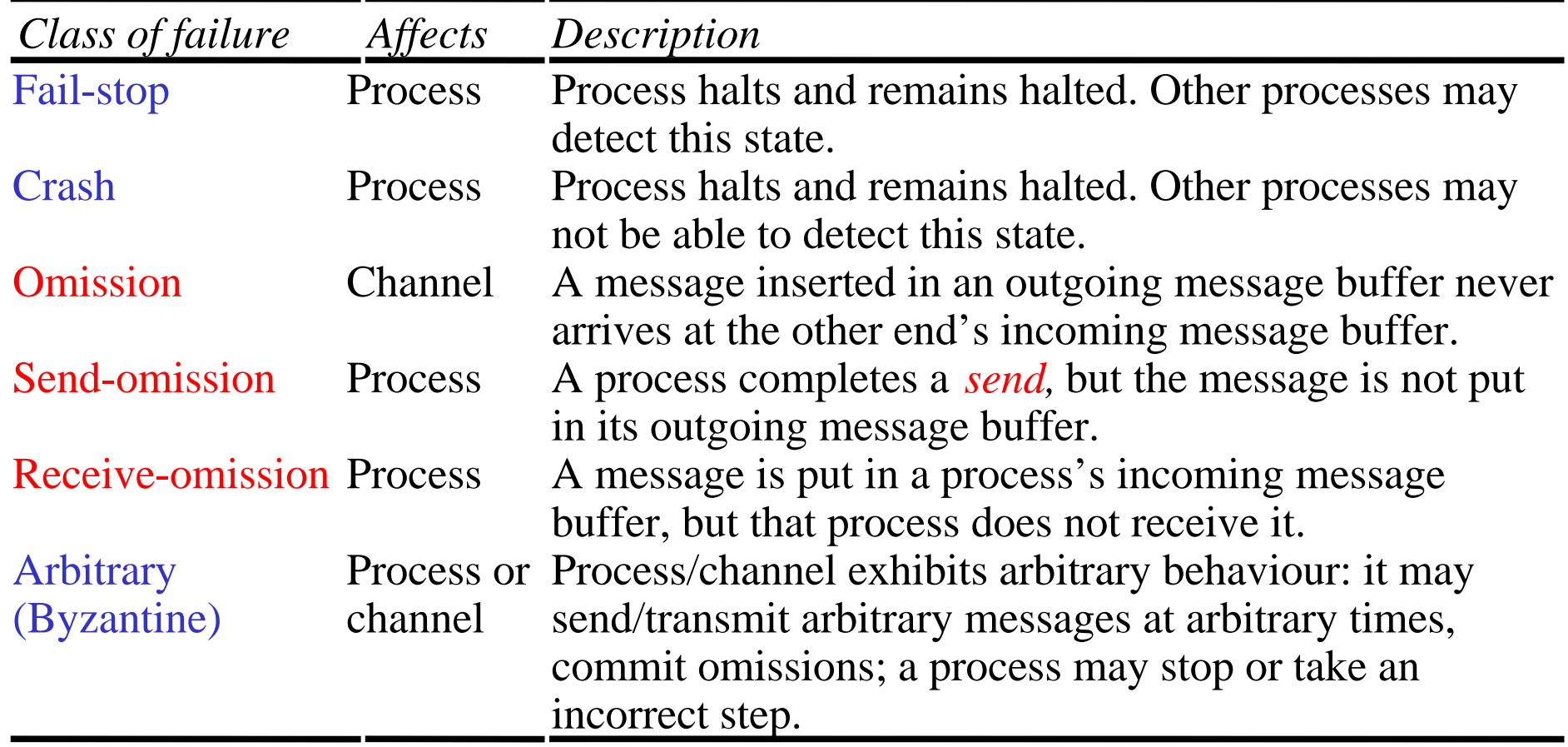

# Types of interaction

- Synchronous interaction model:
	- known upper/lower bounds on execution speeds, message transmission delays and clock drift rates
	- more difficult to build, conceptually simpler model
- Asynchronous interaction model (more common, cf Internet, more general):
	- arbitrary process execution speeds, message transmission delays and clock drift rates
	- some problems impossible to solve (e.g. agreement)
	- if solution valid for asynchronous then also valid for synchronous.

#### Send and receive

- Send
	- send a message to a socket bound to a process
	- can be blocking or non-blocking
- Receive
	- receive a message on a socket
	- can be blocking or non-blocking
- Broadcast/multicast
	- send to all processes/all processes in a group

#### Receive

- Blocked receive
	- destination process blocked until message arrives
	- most commonly used
- Variations
	- conditional receive (continue until receiving indication that message arrived or polling)
	- timeout
	- selective receive (wait for message from one of a number of ports)

## Asynchronous Send

- Characteristics:
	- unblocked (process continues after the message sent out)
	- buffering needed (at receive end)
	- mostly used with blocking receive
	- usable for multicast
	- efficient implementation
- Problems
	- buffer overflow
	- error reporting (difficult to match error with message)

Maps closely onto connectionless service.

# Synchronous Send

- Characteristics:
	- blocked (sender suspended until message received)
	- synchronisation point for both sender & receiver
	- easier to reason about
- Problems
	- failure and indefinite delay causes indefinite blocking (use timeout)
	- multicasting/broadcasting not supported
	- implementation more complex

Maps closely onto connection-oriented service.

#### Sockets and ports

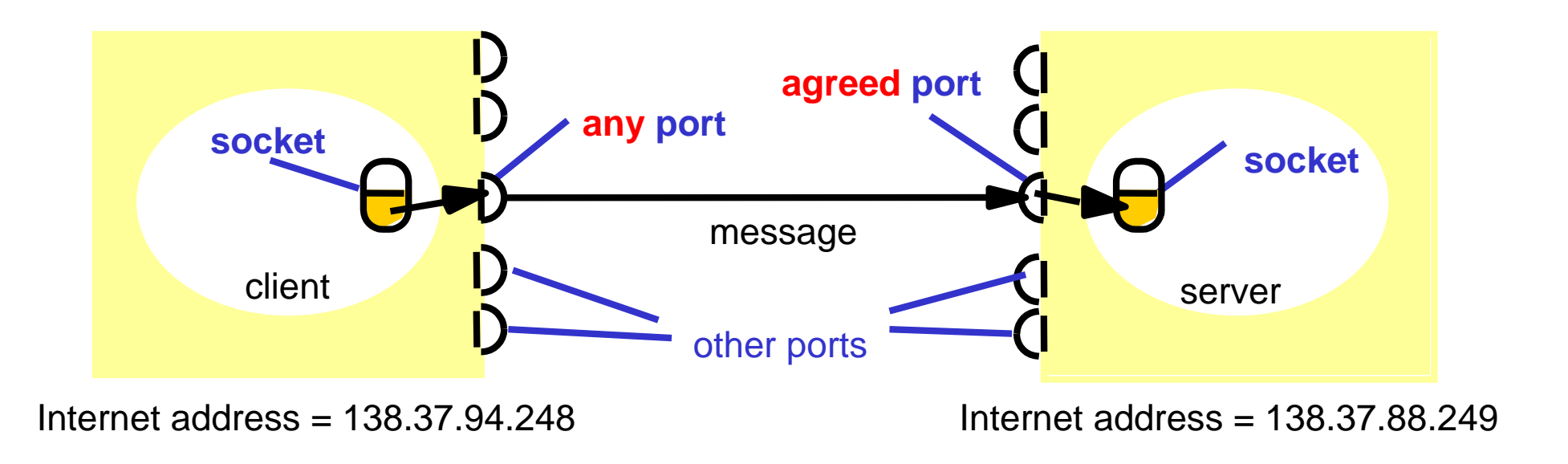

 $Sockets = Internet address + port number.$ Only one receiver but multiple senders per port. Disadvantages: location dependence (but see Mach study, chap 18) Advantages: several points of entry to process.

#### **Sockets**

- Characteristics:
	- endpoint for inter-process communication
	- message transmission between sockets
	- socket associated with either UDP or TCP
	- processes bound to sockets, can use multiple ports
	- no port sharing unless IP multicast
- Implementations
	- originally BSD Unix, but available in Linux, Windows,…
	- here Java API for Internet programming

#### Client-Server Interaction

- Request-reply:
	- port must be known to client processes (usually published on a server)
	- client has a private port to receive replies
- Other schemes:

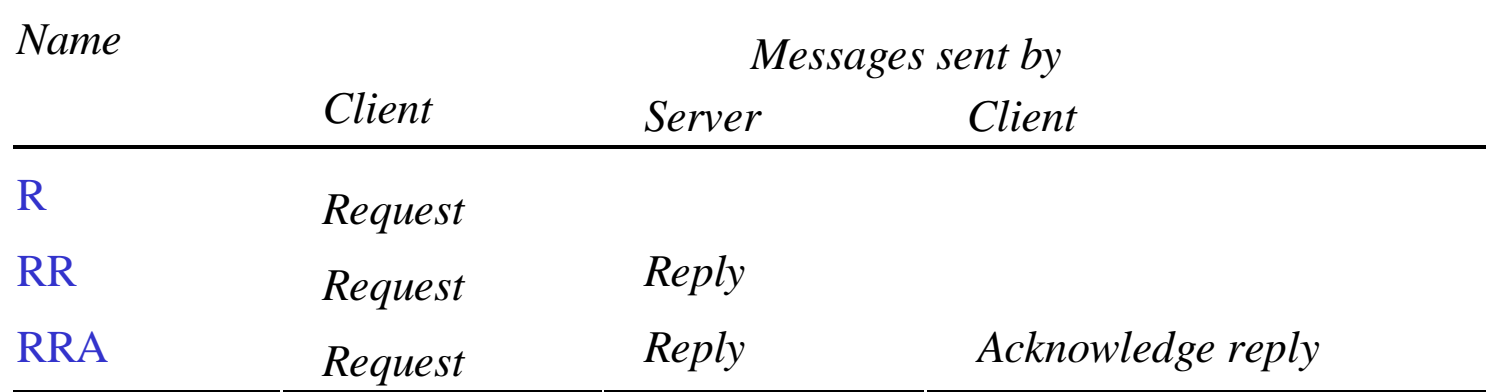

## Request-Reply Communication

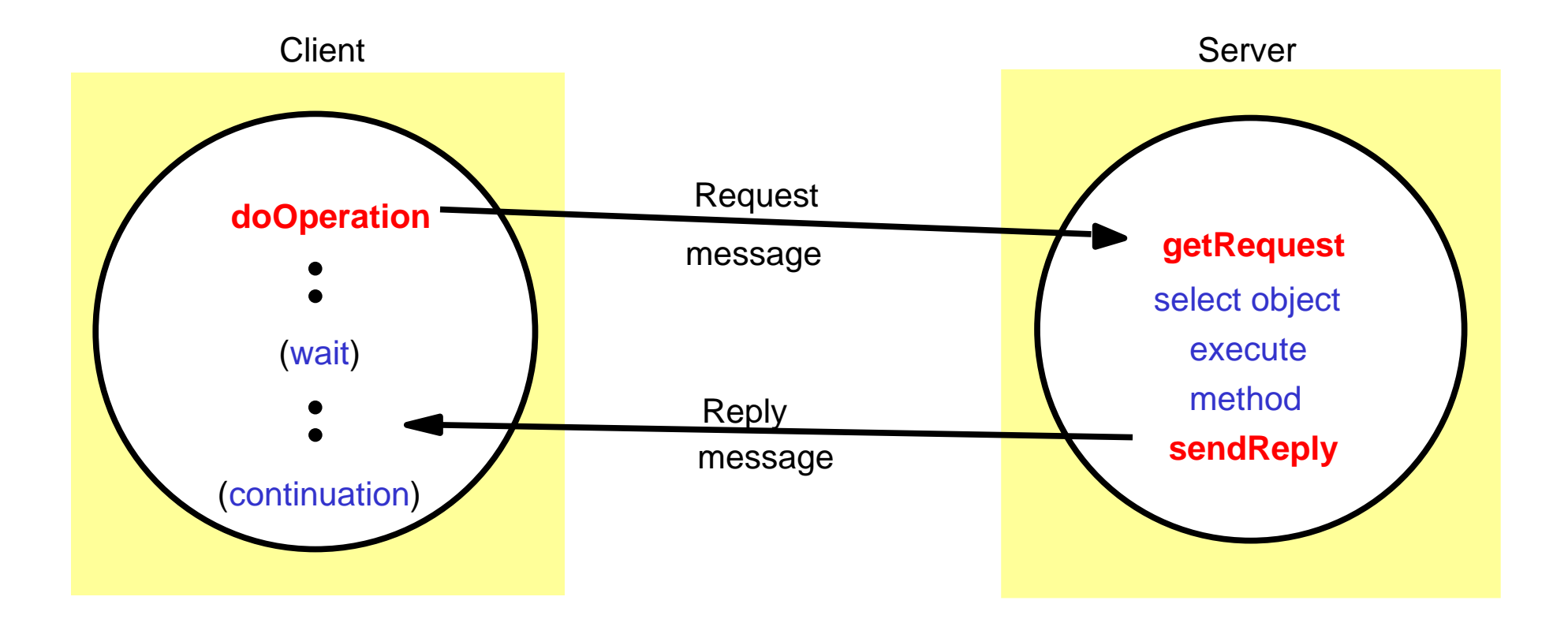

# Operations of Request-Reply

- *public byte[] doOperation (RemoteObjectRef o, int methodId, byte[] arguments)*
	- sends a request message to the remote object and returns the reply.
	- the arguments specify the remote object, the method to be invoked and the arguments of that method.
- *public byte[] getRequest ();*
	- acquires a client request via the server port.
- *public void sendReply (byte[] reply, InetAddress clientHost, int clientPort);*
	- sends the reply message reply to the client at its Internet address and port.

#### Java API for Internet addresses

• Class *InetAddress*uses DNS (Domain Name System)

*InetAddress aC =InetAddress.getByName("gromit.cs.bham.ac.uk");*

- throws *UnknownHostException*
- encapsulates detail of IP address (4 bytes for IPv4 and 16 bytes for IPv6)

–

## Remote Object Reference

An identifier for an object that is valid throughout the distributed system

- must be unique
- may be passed as argument, hence need external representation

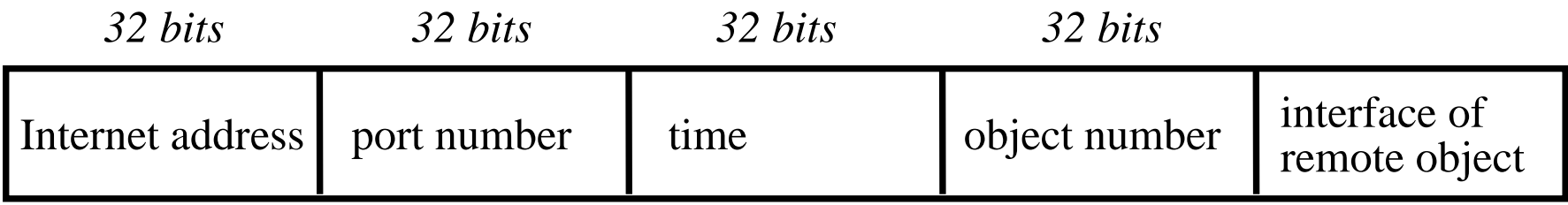

## Java API for Datagram Comms

- Simple send/receive, with messages possibly lost/out of order
- Class *DatagramPacket*

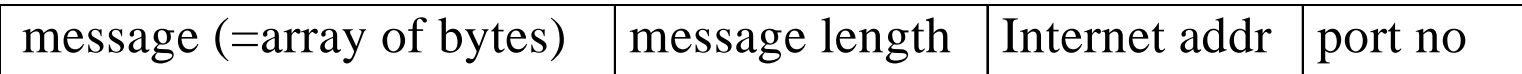

- –packets may be transmitted between sockets
- –packets truncated if too long
- provides *getData, getPort, getAddress*

# Java API for Datagram Comms

- Class *DatagramSocket*
	- *socket constructor* (returns free port if no arg)
	- *send* a *DatagramPacket*, non-blocking
	- *receive DatagramPacket*, blocking
	- *setSoTimeout* (receive blocks for time T and throws *InterruptedIOException*)
	- *close* DatagramSocket
	- throws *SocketException* if port unknown or in use

See textbook site cdk3.net/ipc for complete code.

#### In the example...

- UDP Client
	- sends a message and gets a reply
- UDP Server
	- repeatedly receives a request and sends it back to the client

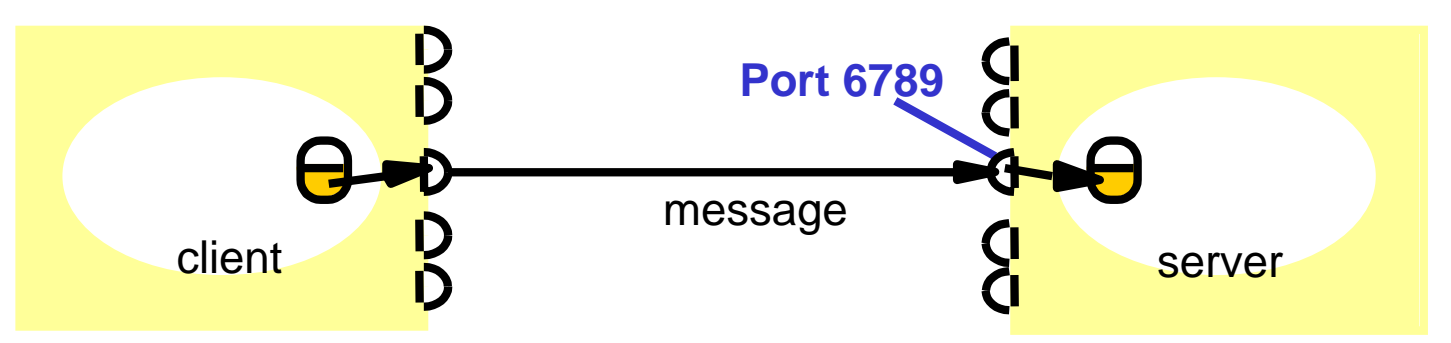

See textbook website for Java code

## UDP client example

```
public class UDPClient{
public static void main(String args[]){
// args give message contents and server hostname
DatagramSocket aSocket = null;
 try \{ aSocket = new DatagramSocket();
         byte [] m = args[0].getBytes();
         InetAddress aHost = InetAddress.getByName(args[1]);
         int serverPort = 6789;
         DatagramPacket request = new
                    DatagramPacket(m,args[0].length(),aHost,serverPort);
         aSocket.send(request);
         byte[] buffer = new byte[1000];
         DatagramPacket reply = new DatagramPacket(buffer, buffer.length);
         aSocket.receive(reply);
   }catch (SocketException e){System.out.println("Socket: " + e.getMessage());
  }catch (IOException e){System.out.println("IO: " + e.getMessage());}
\{ finally \{ if(aSocket != null) aSocket.close(); \}}}
```
10 January, 2002 27

## UDP server example

```
public class UDPServer{
  public static void main(String args[]){
 DatagramSocket aSocket = null;
    try{
    aSocket = new \text{DatagramSocket}(6789);byte[] buffer = new byte[1000];
     while(true) {
         DatagramPacket request = new DatagramPacket(buffer, buffer.length);
          aSocket.receive(request);
          DatagramPacket reply = new DatagramPacket(request.getData(),
                      request.getLength(), request.getAddress(), request.getPort());
          aSocket.send(reply);
           }
        }catch (SocketException e){System.out.println("Socket: " + e.getMessage());
       }catch (IOException e) {System.out.println("IO: " + e.getMessage());}
  \{ifinally \{if(aSocket != null) aSocket.close();\}}
```

```
10 January, 2002 28
```
## Java API for Data Stream Comms

- Data stream abstraction
	- attempts to match the data between sender/receiver
	- marshaling/unmarshaling
- Class *Socket*
	- used by processes with a connection
	- *connect,* request sent from client
	- *accept,* issued from server; waits for a connect request, blocked if none available

See textbook site cdk3.net/ipc for complete code.

### Java API for Data Stream Comms

- Class *ServerSocket*
	- – socket constructor (for listening at a server port)
	- and the contract of the contract of *getInputStream, getOutputStream*
	- and the contract of the contract of *DataInputStream, DataOutputStream* (automatic marshaling/unmarshaling)
	- *close* to close a socket
	- –raises *UnknownHost*, *IOException*, etc

## Data Marshaling/Unmarshaling

- Marshaling (=conversion of data into machineindependent format)
	- necessary due to heterogeneity & varying formats of internal data representation
- Approaches
	- CORBA CDR (Common Data Representation)
	- Java object serialisation, cf DataInputStream, DataOutputStream on previous and next slides

#### In the next example...

- TCP Client
	- makes connection, sends a request and receives a reply
- TCP Server
	- makes a connection for each client and then echoes theclient's request

## TCP client example

```
10 January, 2002 33
public class TCPClient {
         public static void main (String args[]) {
            // arguments supply message and hostname of destination
           Socket s = null:
            try{
                   int serverPort = 7896:
                   s = new Sockets(args[1], serverPort);DataInputStream in = new DataInputStream(s.getInputStream());DataOutputStream out =
                            new DataOutputStream( s.getOutputStream());
                   out.writeUTF(args[0]); \angle // UTF is a string encoding, see Sec 4.3
                   String data = in.readUTF();
                   System.out.println("Received: "+ data) ; 
                   s.close();
             }catch (UnknownHostException e){
                            System.out.println("Sock:"+e.getMessage()); 
             }catch (EOFException e){System.out.println("EOF:"+e.getMessage());
             }catch (IOException e){System.out.println("IO:"+e.getMessage());}
         \{\text{finally } \{if(s!=\text{null} \} \text{ try } \{s.close();\} \}catch (IOException e)....
}
```
## TCP server example

```
public class TCPServer {
   public static void main (String args[]) {
         try{
                   int serverPort = 7896;
                    ServerSocket listenSocket = new ServerSocket(serverPort);
                    while(true) {
                             Socket clientSocket = listenSocket.accept();
                             Connection c = new Connection(clientSocket);}
          } catch(IOException e) {System.out.println("Listen :"+e.getMessage());}
 }
}
```
// this figure continues on the next slide

## TCP server example ctd

class Connection extends Thread {

```
DataInputStream in;
DataOutputStream out;
Socket clientSocket;
public Connection (Socket aClientSocket) {
   try {
         clientSocket = aClientSocket;
         in = new DataInputStream( clientSocket.getInputStream());
         out =new DataOutputStream( clientSocket.getOutputStream());
         this.start();
    } catch(IOException e) {System.out.println("Connection:"+e.getMessage());}
}
public void run(){
  try { \frac{1}{2} // an echo server
         String data = in.readUTF();
         out.writeUTF(data);
   } catch(EOFException e) {System.out.println("EOF:"+e.getMessage());
   } catch(IOException e) {System.out.println("IO:"+e.getMessage());}
} finally {try {clientSocket.close();}catch (IOException e)…..}
```
}

## Summary

- IPC provides high-level language + typed data primitives:
	- socket abstraction, send/receive
	- synchronous/asynchronous communication
	- Java classes (different from operating system primitives)
	- automatic marshaling of data into machine-independent format
- For Java API to IP Multicast:
	- Class *MultiSocket* (subclass of *DatagramSocket*)
	- see textbook website for sample code